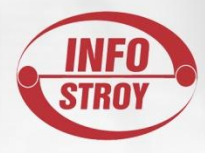

#### **NHibernate. Part 2**

**Natalie Vegerina** Software engineer Infostroy Ltd, **Kharkov, Ukraine** 

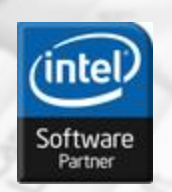

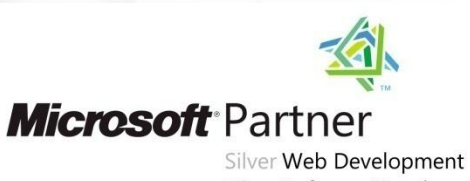

Silver Software Development

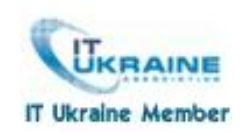

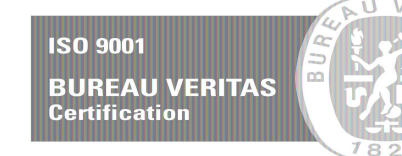

#### www.infostroy-software.com

# **Методы загрузки данных**

- SQL query
- HQL query
- Criteria query
- **QueryOver**
- LINQ to NHibernate

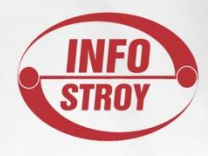

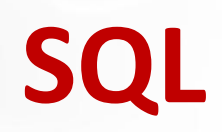

www.infostroy-software.com

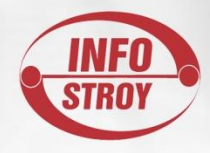

#### **Scalar queries**

ISession session = DbSessionFactory.Instance.OpenSession(); ISQLQuery query = session.CreateSQLQuery("SELECT \* FROM CATS") .AddScalar("ID", NHibernateUtil.Int64) .AddScalar("NAME", NHibernateUtil.String) .AddScalar("BIRTHDATE", NHibernateUtil.Date); IList results = query.List();

#### **Output:**

object[] result = new object[3];  $result = (object[]) results[0];$ long id = (long)result[0]; string name =  $(\text{string})$ result $[1]$ ; DateTime birthdate = (DateTime)result[2];

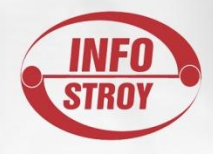

#### **Entity queries**

```
ISQLQuery query = session.CreateSQLQuery("SELECT * FROM CATS")
    .AddEntity(typeof(Cat));
```

```
ISQLQuery query = session.CreateSQLQuery(@"SELECT ID, NAME, 
BIRTHDATE FROM CATS")
    .AddEntity(typeof(Cat));
```

```
IList results = query.List();
```

```
Output:
Cat cat = results[0] as Cat;
```
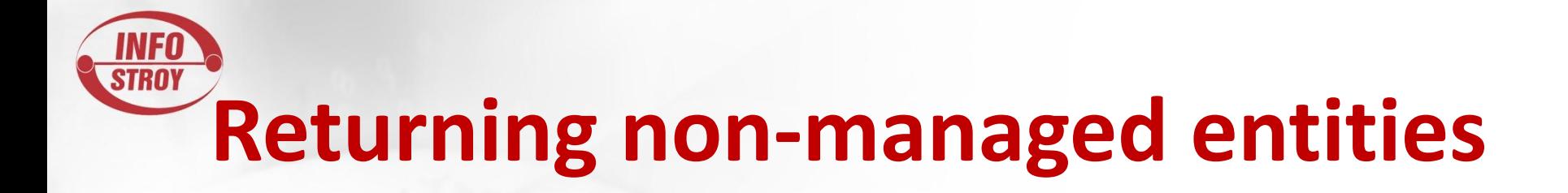

session.CreateSQLQuery("SELECT NAME, BIRTHDATE FROM CATS") .SetResultTransformer(Transformers.AliasToBean(typeof (CatDTO)));

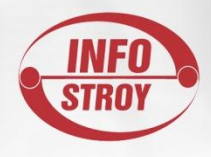

#### **Named SQL queries**

<sql-query name= "persons"> <return alias="person" class="eg.Person"/> SELECT person.NAME AS {person.Name}, person.AGE AS {person.Age}, person.SEX AS {person.Sex} FROM PERSON person WHERE person.NAME LIKE :namePattern </sql-query>

```
IList people = session.GetNamedQuery("persons")
   .SetString("namePattern", "smith")
   .SetMaxResults(50)
   .List();
```
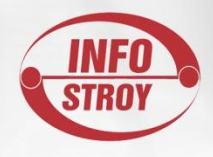

#### **Named SQL queries**

<sql-query name= "mySqlQuery"> <return-scalar column= "name" type= "String"/> <return-scalar column= "age" type= "Int64"/> SELECT p.NAME AS name, p.AGE AS age, FROM PERSON p WHERE p.NAME LIKE 'Hiber%' </sql-query>

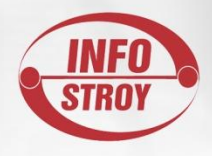

#### **Named SQL queries**

<sql-query name= "mySqlQuery"> <return alias="person" class="eg.Person"> <return-property name="Name" column="myName"/> <return-property name= "Age" column= "myAge"/> <return-property name="Sex" column="mySex"/> </return> SELECT person.NAME AS myName, person.AGE AS myAge, person.SEX AS mySex, FROM PERSON person WHERE person.NAME LIKE :name </sql-query>

## **Using stored procedures for querying**

CREATE PROCEDURE selectAllEmployments AS SELECT EMPLOYEE, EMPLOYER, STARTDATE, ENDDATE, REGIONCODE, EMPID, VALUE FROM EMPLOYMENT

## **Using stored procedures for querying**

<sql-query name="selectAllEmployments\_SP"> <return alias="emp" class="Employment"> <return-property name="employee" column="EMPLOYEE"/> <return-property name="employer" column="EMPLOYER"/> <return-property name="startDate" column="STARTDATE"/> <return-property name="endDate" column="ENDDATE"/> <return-property name="regionCode" column="REGIONCODE"/> <return-property name="id" column="EID"/> </return>

exec selectAllEmployments

</sql-query>

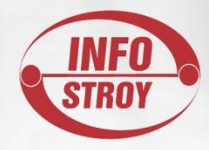

### **Custom SQL for create/update/delete**

```
<class name=
"Person">
```

```
 <id name=
"id">
```

```
 <generator class=
"increment"/>
```
 $\langle$ id>

```
 <property name=
"name" not-null=
"true"/>
```
<sql-insert>INSERT INTO PERSON (NAME, ID) VALUES (UPPER(?), ? )</sql-insert> <sql-update>UPDATE PERSON SET NAME=UPPER(?) WHERE ID=?</sql-update> <sql-delete>DELETE FROM PERSON WHERE ID=?</sql-delete> </class>

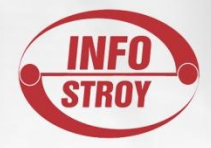

### **Stored procedures for create/update/delete**

<class name= "Person"> <id name= "id"> <generator class= "increment"/>  $\langle$ id> <property name= "name" not-null= "true"/> <sql-insert>exec createPerson ?, ?</sql-insert> <sql-delete>exec deletePerson ?</sql-delete> <sql-update>exec updatePerson ?, ?</sql-update> </class>

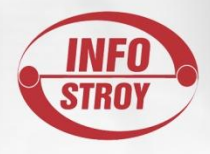

#### **Custom SQL for loading**

```
<class name="Person">
   <id name="Id">
    <generator class="increment"/>
  \langleid>
   <property name="Name" not-null="true"/>
   <loader query-ref="person"/>
</class>
```

```
<sql-query name="person">
   <return alias="pers" class="Person" lock-mode="upgrade"/>
  SELECT NAME AS {pers.Name}, ID AS {pers.Id}
   FROM PERSON
  WHERE ID=?
   FOR UPDATE
</sql-query>
```
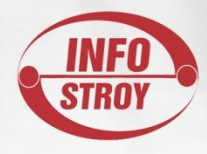

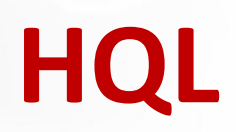

www.infostroy-software.com

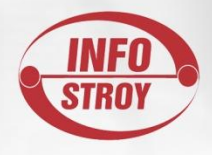

#### **Scalar and entity queries**

string hql = "from Product p";

var products = session.CreateQuery(hql).List();

var products = session.CreateQuery(hql).List<Product>();

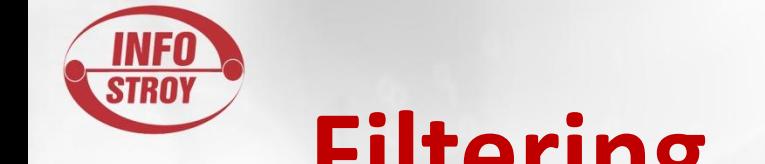

#### **Filtering, sorting and paging**

string hql =  $@$ "from Product p where p.Discontinued and p.Category = :category and p.UnitPrice <= :unitPrice order by p.Name";

```
var cheapFruits = session
   .CreateQuery(hql)
   .SetString("category", "Fruits")
   .SetDecimal("unitPrice", 1.0m)
   .SetFirstResult(10)
   .SetMaxResults(10)
   .List<Product>();
```
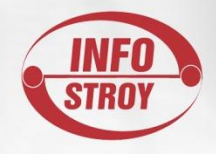

#### **Unique result**

IQuery query = session.CreateQuery("select count(\*) from Product"); int count = Convert.ToInt32(query.UniqueResult());

int count = query.UniqueResult<int>();

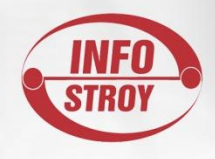

#### **Result transformers**

var productsLookup = session

 .CreateQuery("select Id as Id, Name as Name from Product") .SetResultTransformer(Transformers.AliasToBean<NameID>()) .List<NameID>();

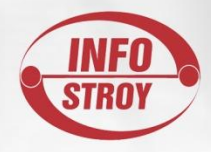

#### **Grouping**

var productsGrouped = session .CreateQuery(@"select p.Category as Category, count(\*) as Count, avg(p.UnitPrice) as AveragePrice from Product p group by p.Category") .List();

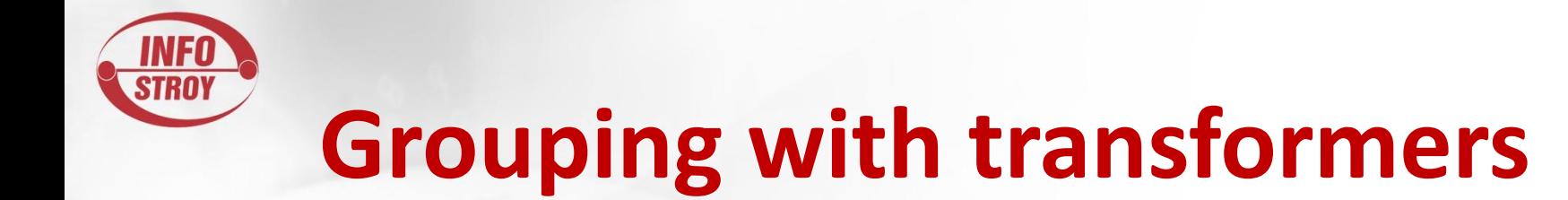

```
var productsGrouped = session
   .CreateQuery(@"select p.Category as Category, 
count(*) as Count, 
avg(p.UnitPrice) as AveragePrice 
from Product p 
group by p.Category")
   .SetResultTransformer(Transformers.AliasToEntityMap)
   .List<IDictionary>()
  .Select(r \Rightarrow new\left\{ \begin{array}{cc} 0 & 0 \\ 0 & 0 \end{array} \right\} Category = r["Category"],
                   Count = r["Count"],
                   AveragePrice = r["AveragePrice"],
\vert);
```
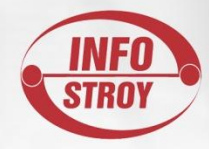

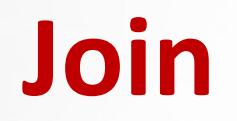

```
var products = session
   .CreateQuery(@"select p from Product p 
left join p.Category as c 
left join c.Type t 
where t.Name = 'Fruits'")
   .List<Product>();
```

```
var hql = @"select p from Person as p
left join fetch p.Hobbies as h";
var listOfPersons = session.CreateQuery(hql)
  .List<Person>();
```
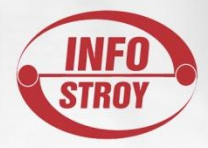

{

}

#### **Multi query**

public void GetPageOfProducts(int pageNumber, int pageSize)

```
 ISession session = DbSessionFactory.Instance.OpenSession();
 int skip = (pageNumber - 1)*pageSize;
string countHql = @"select count(p.Id) from Product p";
 IQuery countQuery = session.CreateQuery(countHql);
var productHql = @"from Product p order by p.UnitPrice asc";
 IQuery resultQuery = session.CreateQuery(productHql)
   .SetFirstResult(skip)
   .SetMaxResults(pageSize);
 IMultiQuery multiQuery = session.CreateMultiQuery()
   .Add<long>("count", countQuery)
   .Add<Product>("page", resultQuery);
 long productCount = ((IList<long>) multiQuery.GetResult("count")).Single();
 IList<Product> products = (IList<Product>) multiQuery.GetResult("page");
```
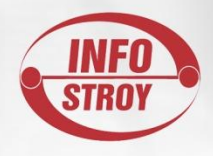

#### **Named queries**

<query name= "CountAllProducts"> <![CDATA[ select count(p.Id) from Product p  $]$ ]> </query>

<query name= "GetAllProducts"> <![CDATA[ from Product p order by p.UnitPrice asc ]]> </query>

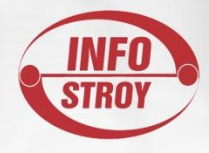

{

}

#### **Named queries & futures**

public void GetPageOfProducts(int pageNumber, int pageSize)

```
 ISession session = DbSessionFactory.Instance.OpenSession();
var skip = (pageNumber - 1)*pageSize;
 var productCount = session.GetNamedQuery("CountAllProducts")
  .FutureValue<long>();
 var products = session.GetNamedQuery("GetAllProducts")
   .SetFirstResult(skip)
   .SetMaxResults(pageSize)
   .Future<Product>();
var pageCount = (int) Math.Ceiling(
   productCount.Value/(double) pageSize);
```
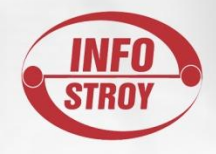

#### **Detached query**

string hql = @"from Product p where p.Discontinued"; IDetachedQuery detachedQuery = new DetachedQuery(hql); IQuery executableQuery = detachedQuery.GetExecutableQuery(session); IList result = executableQuery.List();

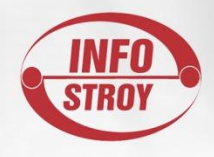

#### **Bulk data changes**

var updateHql = "update Product p set p.UnitPrice = 1.1 \* p.UnitPrice"; session.CreateQuery(updateHql).ExecuteUpdate();

var deleteHql = "delete Product p where p.Discontinued = true"; session.CreateQuery(deleteHql).ExecuteUpdate();

var insertHql = @"insert into Product(Id, Name, Category, UnitPrice) select t.Id, t.Name, t.Category, t.UnitPrice from ProductTemp t"; session.CreateQuery(insertHql).ExecuteUpdate();

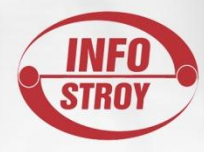

#### **Criteria**

www.infostroy-software.com

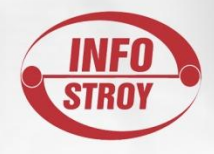

#### **Restrictions**

List<Product> products = session.CreateCriteria<Product>() .Add(Restrictions.Eq("Name", productName)) .AddOrder(Order.Asc("UnitPrice")) .List<Product>();

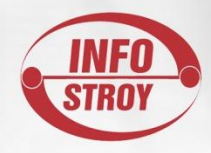

#### **Restrictions**

- Eq, EqProperty
- Ge, Gt, GeProperty, GtProperty
- Le, Lt, LeProperty, LtProperty
- Like
- In
- **Between**
- Not
- IsNull
- IsNotNull
- **Where**
- And
- Or

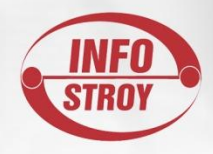

#### **Restrictions**

List<Product> products = session.CreateCriteria<Product>() .Add(Restrictions.And( Restrictions.Ge("UnitPrice", minPrice), Restrictions.Le("UnitPrice", maxPrice) )) .AddOrder(Order.Asc("UnitPrice")) .List<Product>();

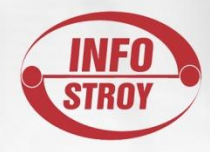

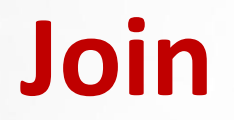

IList<Category> categories = session.CreateCriteria<Category>() .CreateCriteria("Products", JoinType.InnerJoin) .Add(Restrictions.Eq("Discount", 0)) .List<Category>();

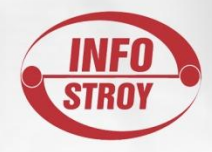

#### **Paging**

List<Product> products = session.CreateCriteria<Product>() .Add(Restrictions.Eq("Name", productName)) .SetFirstResult(10) .SetMaxResults(10) .List<Product>();

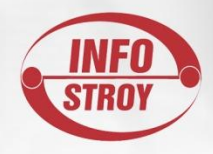

#### **Projections**

IList products = session.CreateCriteria<Product>() .Add(Restrictions.Eq("Name", productName)) .SetProjection(Projections.ProjectionList() .Add(Projections.Property("Id")) .Add(Projections.Property("Name"))) .SetResultTransformer(Transformers.AliasToBean(typeof(NameID))) .List();

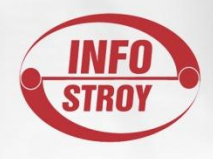

#### **Aggregate functions**

var productCount = session.CreateCriteria<Product>() .Add(Restrictions.Eq("Name", productName)) .SetProjection(Projections.RowCount()) .UniqueResult();

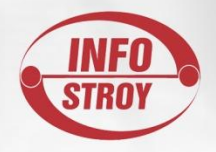

{

}

#### **Multi criteria**

public void GetPageOfProducts(int pageNumber, int pageSize)

 ISession session = DbSessionFactory.Instance.OpenSession(); int skip = (pageNumber -  $1$ ) \* pageSize; ICriteria rowCount = session.CreateCriteria(typeof(Product)) .SetProjection(Projections.Count(Projections.Id())); ICriteria criteria = session.CreateCriteria(typeof(Product)) .Add(Restrictions.Gt("UnitPrice", 0)) .AddOrder(Order.Asc("UnitPrice")) .SetFirstResult(skip) .SetMaxResults(pageSize); IMultiCriteria multiCriteria = session.CreateMultiCriteria() .Add<long>("count", rowCount) .Add<Product>("page", criteria); long productCount = ((IList<long>)multiCriteria.GetResult("count")).Single(); IList<Product> products = (IList<Product>)multiCriteria.GetResult("page");

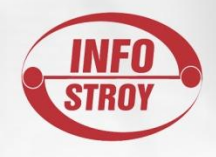

#### **Detached criteria**

DetachedCriteria detachedCriteria = DetachedCriteria.For<Product>() .Add(Restrictions.Like("Name", productName)); IList results = detachedCriteria.GetExecutableCriteria(session).List();

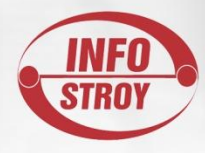

#### **QueryOver**

www.infostroy-software.com

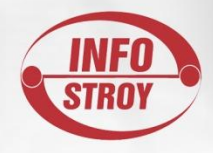

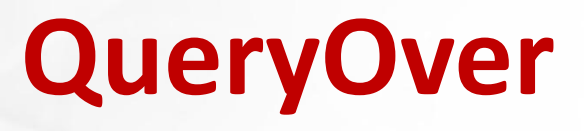

IList<Product> results = session.QueryOver<Product>() .Where(x => x.ProductType == ProductTypes.ProductTypeA)  $DrderBy(x \Rightarrow x.Name)$  .Desc .List();

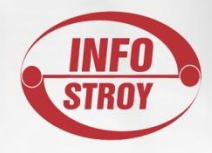

#### **QueryOver**

IList<Product> results = session.QueryOver<Product>() .WhereRestrictionOn(x => x.UnitPrice) .IsBetween(20).And(50)  $DrderBy(x \Rightarrow x.Name)$  .Desc .List();

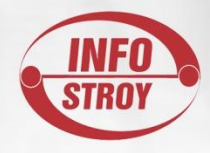

#### **QueryOver**

```
IList<NamePrice> results = session.QueryOver<Product>()
   .Select(m => m.Name, m => m.UnitPrice)
   .List<object[]>()
   .Select(props =>
        new NamePrice()
\overline{\mathcal{L}} Name = (string) props[0],
             Price = (decimal) props[1]
          });
```
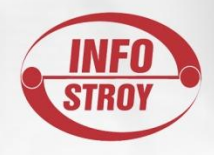

#### **Projections**

#### var result = session.QueryOver<Product>() .Select(Projections.Avg<Product>(m => m.UnitPrice)) .SingleOrDefault<double>();

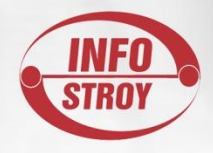

#### **Join, paging**

IList<Category> categories = session.QueryOver<Category>() .Inner.JoinQueryOver(x => x.Products) .Skip(20) .Take(10) .List<Category>();

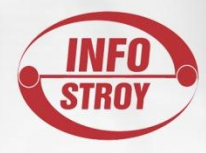

#### **Session methods**

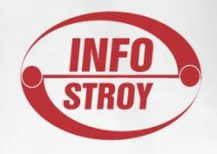

{

{

}

}

#### **Session actions**

using (ISession session = DbSessionFactory.Instance.OpenSession())

using (ITransaction transaction = session.BeginTransaction())

 // create, update, delete, or read data transaction.Commit();

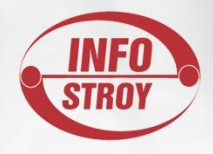

#### **Session methods**

- Insert
- Save
- **Update**
- SaveOrUpdate
- Delete
- Get
- Load
- Merge
- Flush
- Refresh
- **Evict**
- **Clear**
- Close

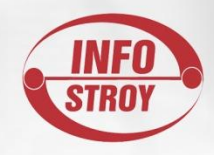

#### **Литература**

- Benjamin Perkins Working with Nhibernate 3.0
- Jason Dentler Nhibernate 3.0. Cookbook
- Dr. Gabriel Nicolas Schenker, Aaron Cure Nhibernate 3. Beginners guide
- SQL in Nhibernate http://knol.google.com/k/nhibernate-chapter-14-native-sql#